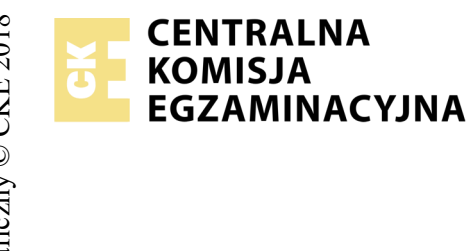

# **EGZAMIN POTWIERDZAJĄCY KWALIFIKACJE W ZAWODZIE Rok 2018 ZASADY OCENIANIA**

*Arkusz zawiera informacje prawnie chronione do momentu rozpoczęcia egzaminu*

Nazwa kwalifikacji: **Montaż i eksploatacja komputerów osobistych oraz urządzeń peryferyjnych** Oznaczenie arkusza: **E.12-03-18.06** Oznaczenie kwalifikacji: **E.12** Numer zadania: **03**

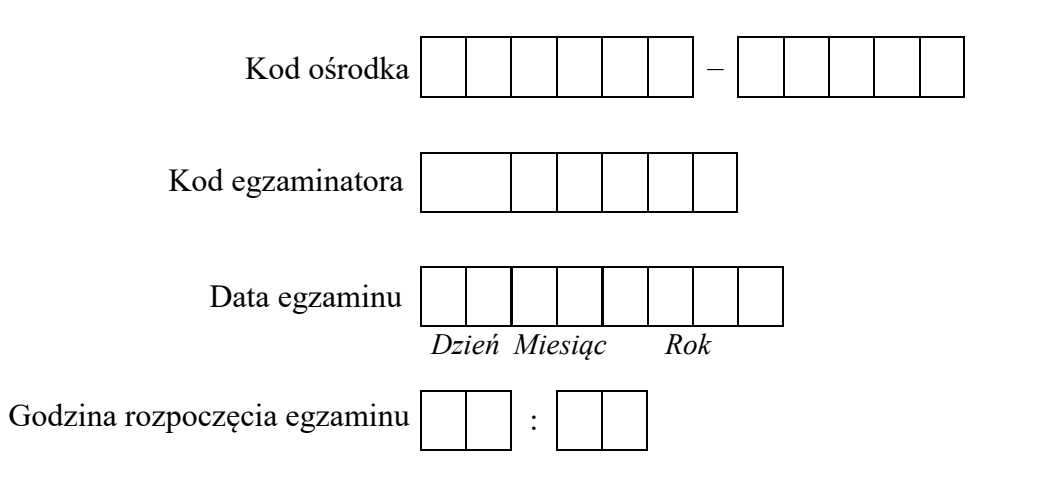

# Numer<br>stanowiska Numer *PESEL* zdającego\*

\* w przypadku braku numeru *PESEL* – seria i numer paszportu lub innego dokumentu potwierdzającego tożsamość

#### *Wypełnia egzaminator*

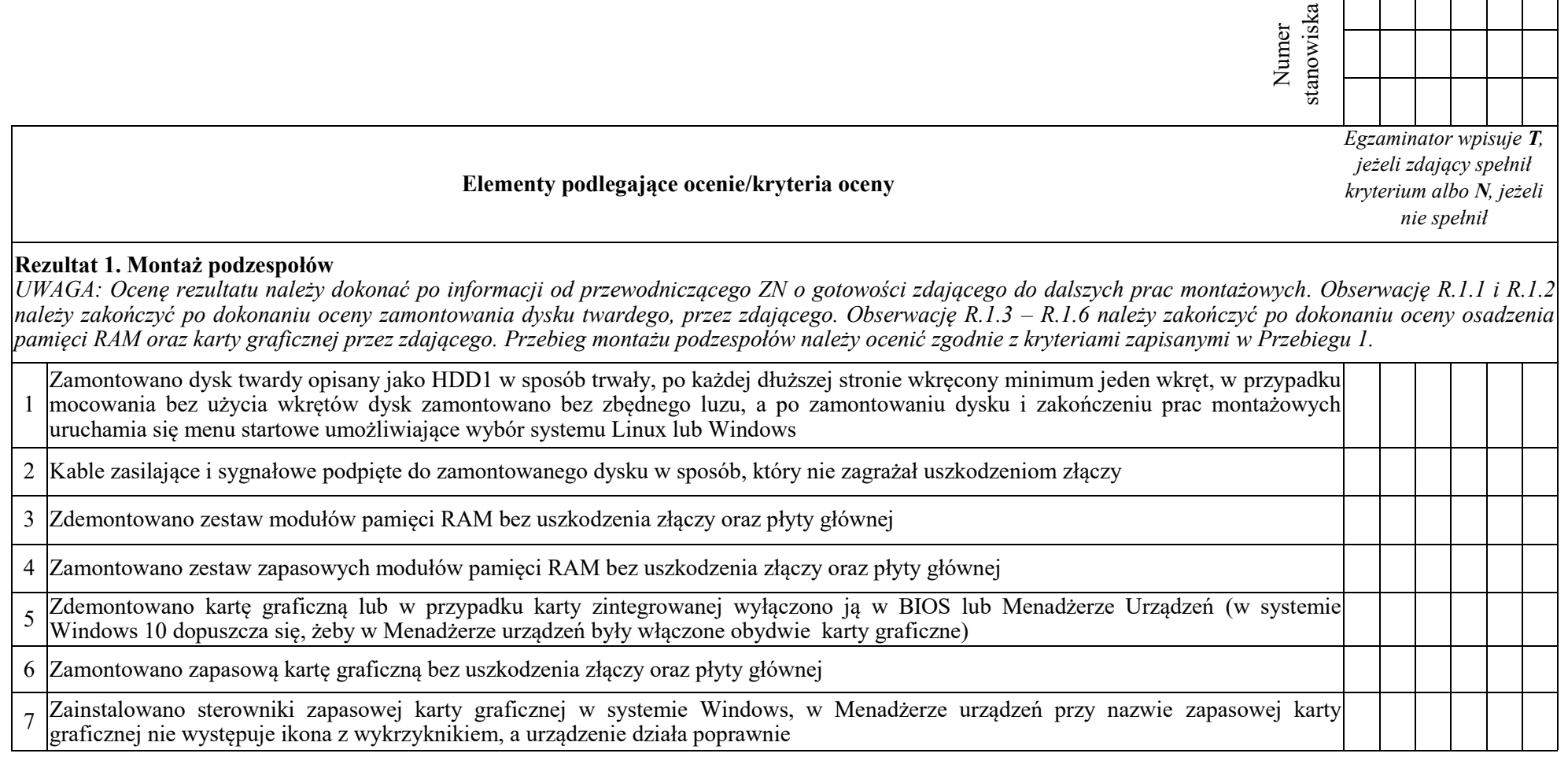

ा

⊤

 $\overline{\phantom{0}}$ 

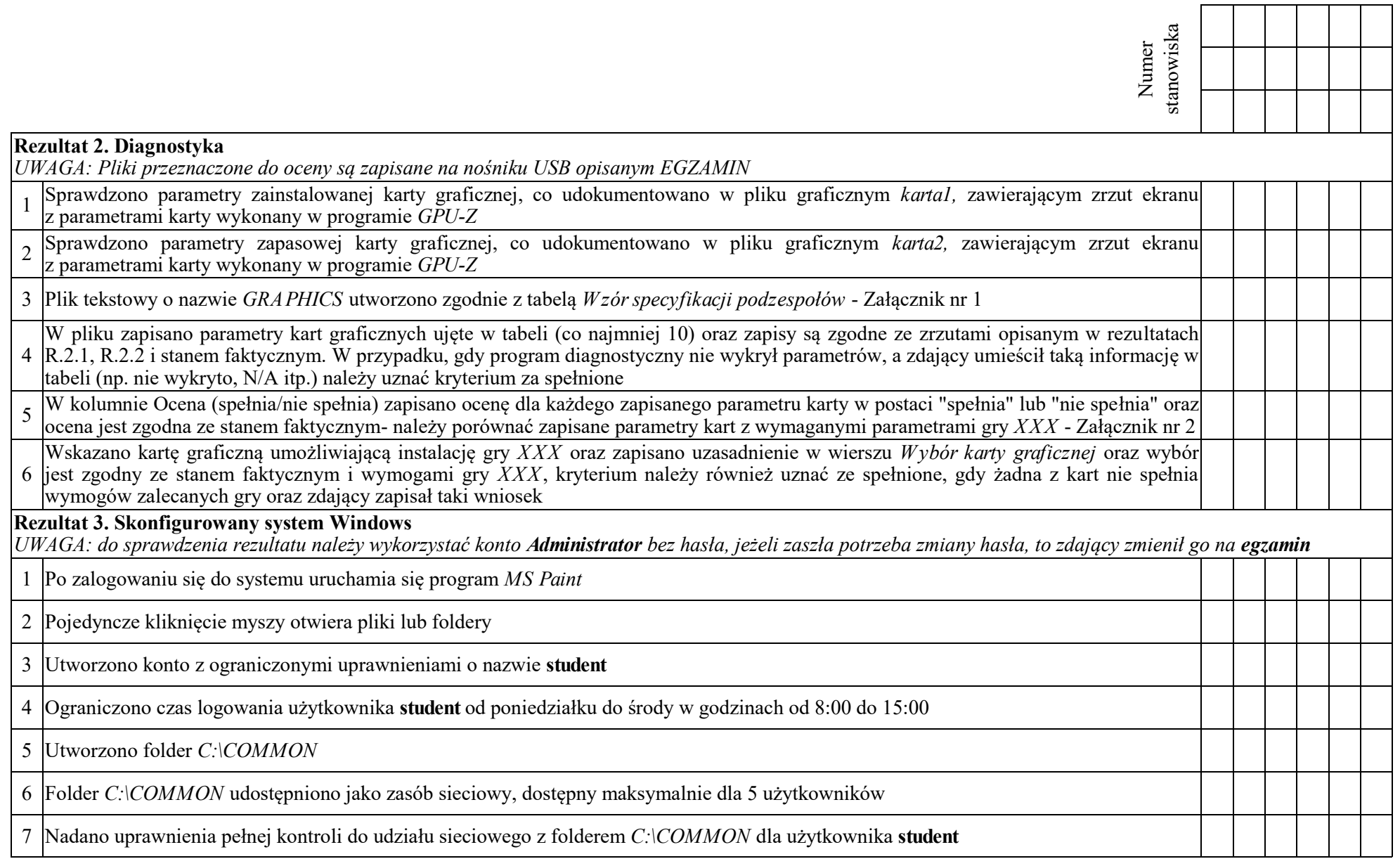

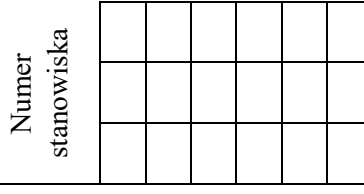

#### **Rezultat 4. Skonfigurowany system Linux**

*UWAGA: Pliki przeznaczone do oceny są zapisane na nośniku EGZAMIN. Kryteria 4.1- 4.3 należy uznać za spełnione, gdy zostały wykonane w terminalu, a zrzut zawiera widoczne polecenie systemowe. Do sprawdzenia rezultatu można wykorzystać konto egzamin z hasłem egzamin (konto z uprawnieniami użytkownika root)*

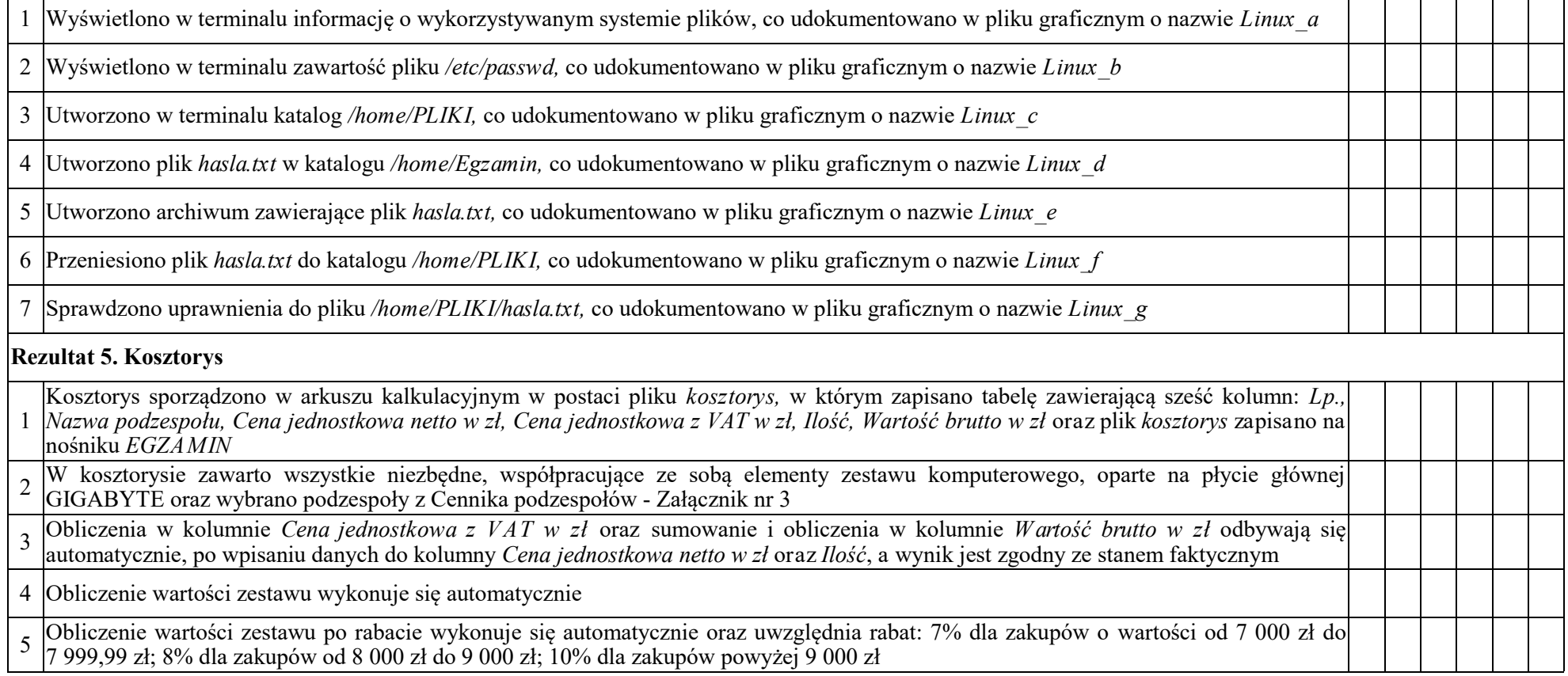

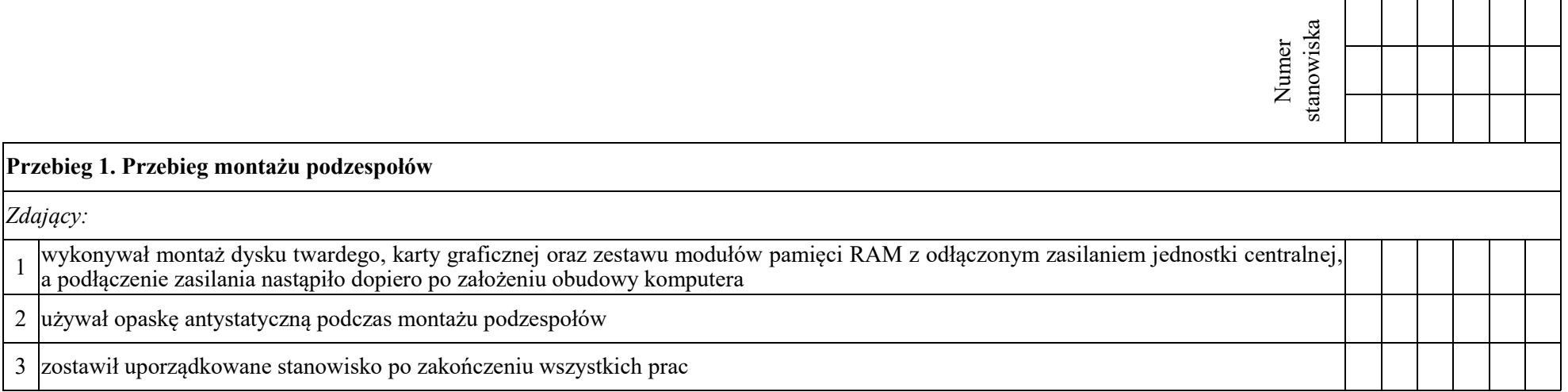

Egzaminator ……………………………………………………………………………. ..........................................................................

*imię i nazwisko data i czytelny podpis*

## **Załącznik nr 1 Wzór specyfikacji podzespołów**

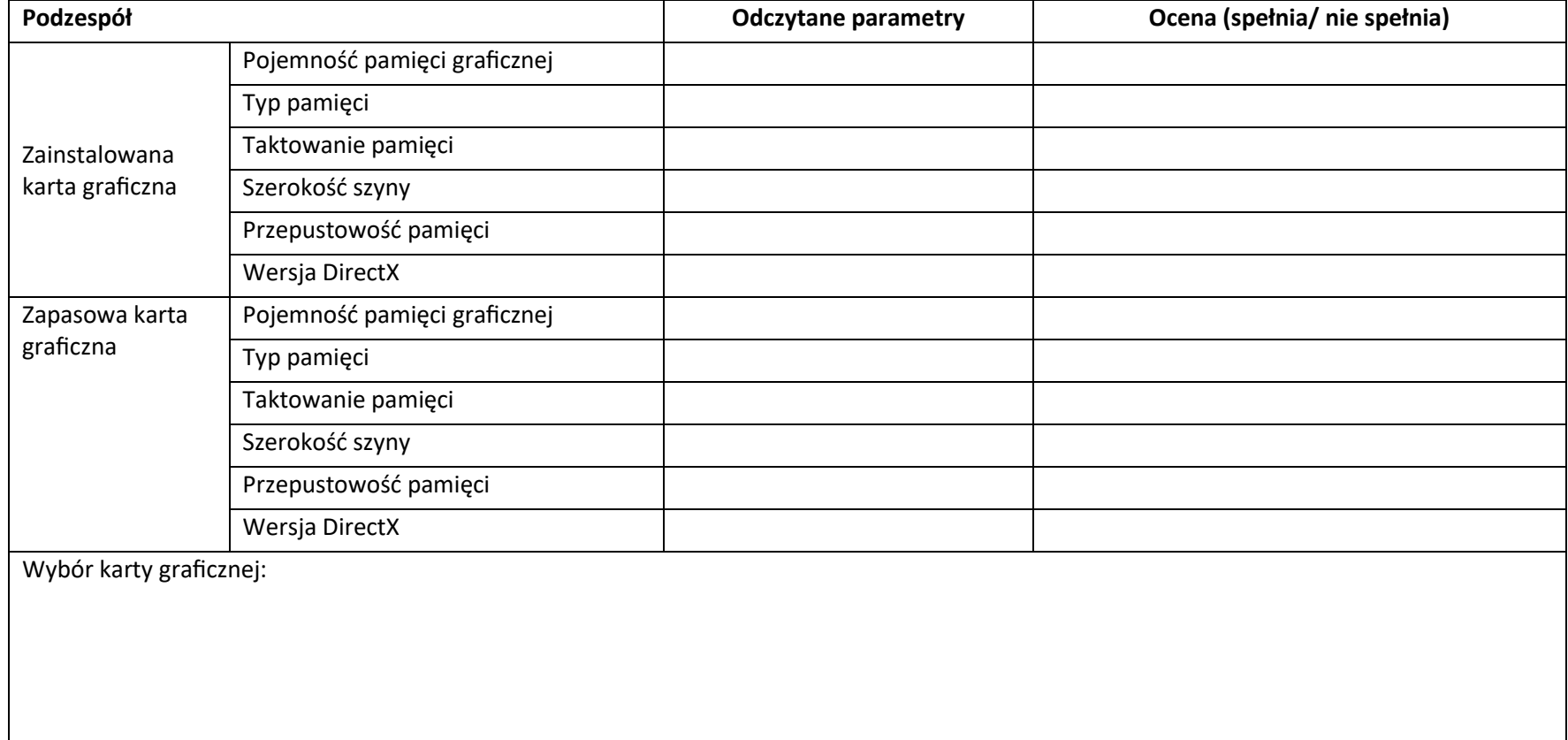

## **Załącznik nr 2 Wymagania gry** *XXX*

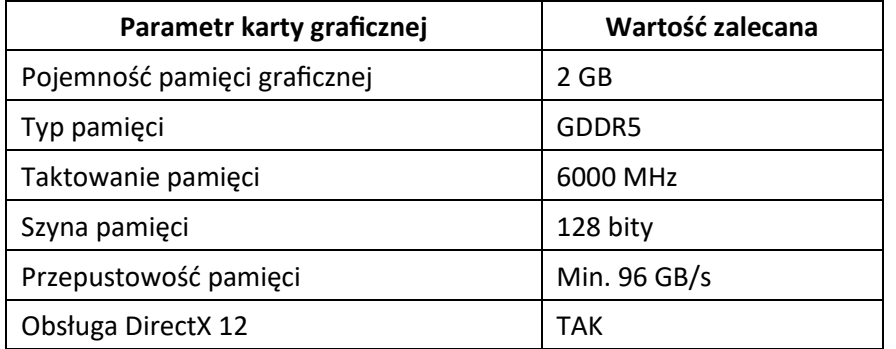

### **Załącznik nr 3 Cennik podzespołów**

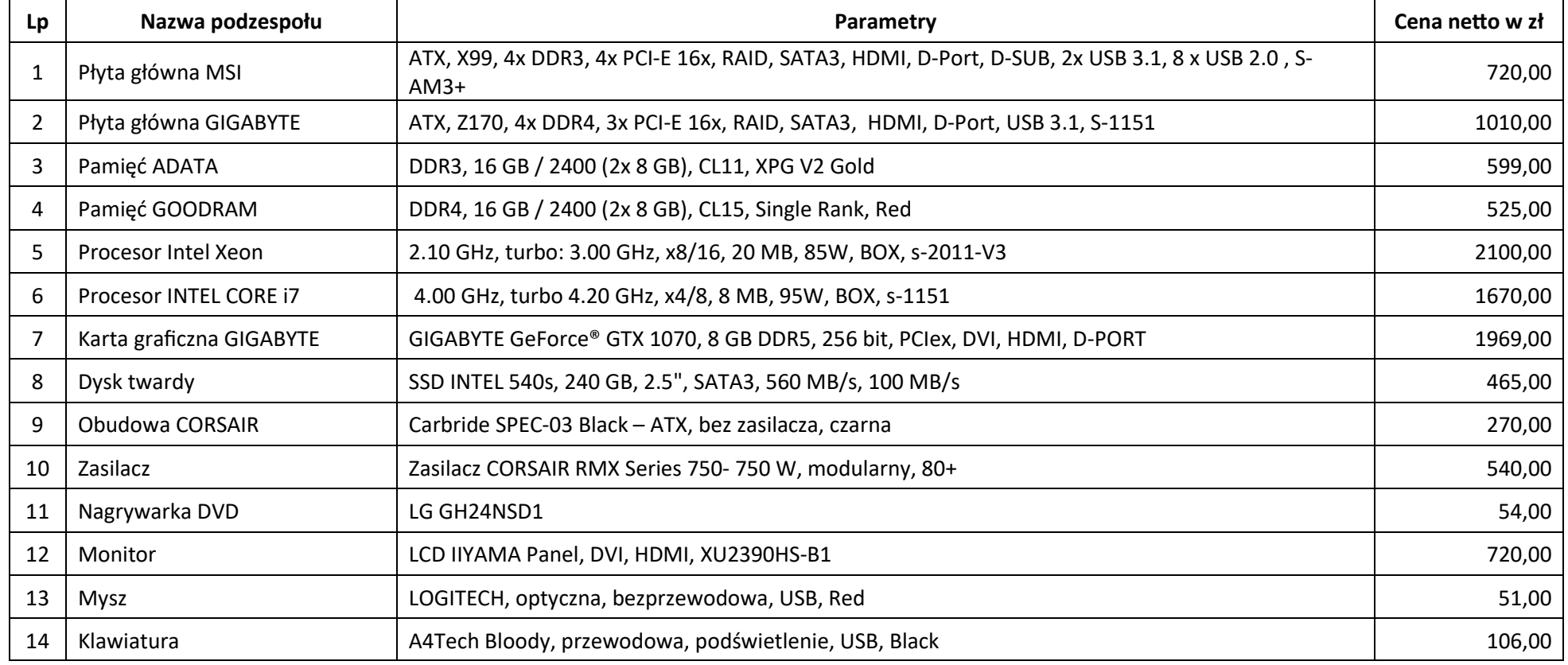